# Opportunities in Software Engineering Research for Web API Consumption

WAPI'17

Erik Wittern, Annie Ying, Yunhui Zheng, Jim A. Laredo, Julian Dolby, Christopher C. Young, Aleksander A. Slominski

IBM T.J. Watson Research Center

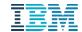

# Part 1: Web APIs and challenges for consumption

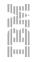

## Web APIs are ubiquitous

- The number of web APIs is continuously growing
- Enable programmatic interaction with remote resources
- ...using of existing, ubiquitous Web technologies (mostly HTTP + JSON / XML)
- APIs are of great importance for industry to create application ecosystems
- Focus on simplicity & flexibility few conventions or rules (contrast with SOAP/WS-\*)

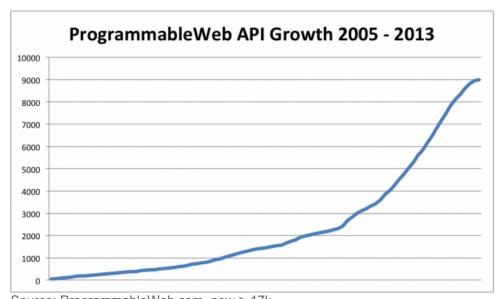

Source: ProgrammableWeb.com, now > 17k

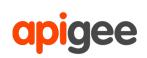

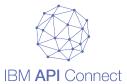

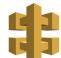

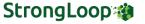

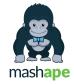

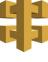

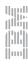

### Consumption is challenging, though

## String-based interface; no type-checking

```
request({
   url: 'http://api.example.com/v1/events',
   method: 'post',
   body: JSON.stringify({name: 'WAPI \'17'})
}, (err, response, strData) => {
   let responseData = JSON.parse(strData)
   // ...
})
```

#### **Frequent changes**

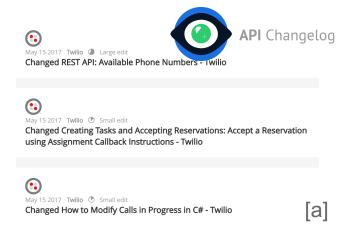

#### **APIs are controlled by third-party**

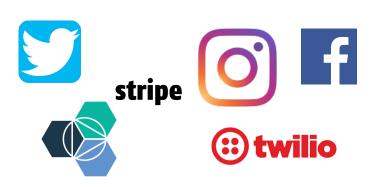

#### Remote calls with varying QoS

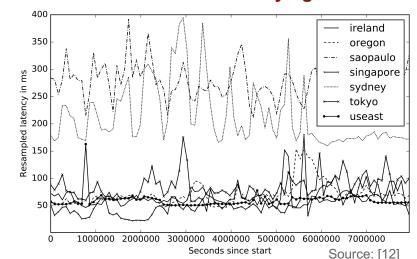

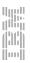

## Opinion: Gap between practice & challenges and software engineering research

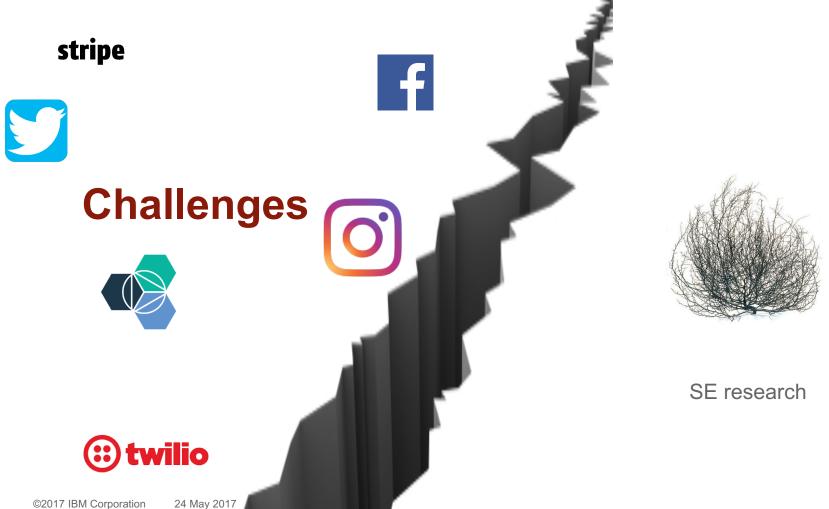

# Part 2: IDE support for checking web API requests

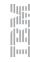

## Specifications are central to support web API consumption

- Specifications describe possible interactions with an API – they depict the *contract* between client and API
- Machine-readable
- Various formats:

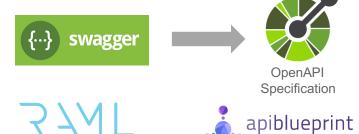

- They describe...
  - Base URL
  - Endpoints (path template + HTTP method)
  - Data required by / returned from endpoints
  - Additional parameters (e.g. in query)
  - Other constraints like headers, authentication, rate limits...

```
swagger: '2.0'
host: api.twilio.com
basePath: /2010-04-01
schemes:
  - http
paths:
  /Accounts/{userId}/Messages.json:
    post:
      description: 'Send a message'
      parameters:
        - in: path
          name: userId
          required: true
          type: string
        - in: body
          name: body
          schema:
            $ref: '#/definitions/Message'
        - in: query
          name: 'retry'
          required: false
          type: boolean
definitions:
  Message:
    type: object
    properties:
      from: ...
      to: ...
      body: ...
    required: from, to, body
          Excerpt of an OpenAPI Specifciation
```

### Overview of the approach

```
var getPicturesForTag = function (tag) {
                                            1. Extract request
       var query = {
        count: 10
       var url = 'https://
                                               + tag + '/media/recent'
       var settings
                        Details: ICSE
        metho
                     Web applications
9
10
                 Thursday 11:00-12:30
11
12
13
14
    var sendRequest = funct ... (set)
    >jQuery.ajax(settings).done(function (response) {
15
16
        console.log(response)
                                                         = data flow
17
       })
                                                         = control flow
18
                2. Match request
                       against
                  specifications
```

#### 3. Report results

```
instagram_example.js — ~/Development/apiharmony/apih-atom-advice
                       API Harmony detected 1 errors
       var getP:
         var que

    Method "post" not found for path "/tags/{tag-name}/media/recent".

         var url = 'https://api.instagram.com/v1/tags/' + tag + '/media/recent'
           method: 'POST',
           url: url,
                                                                                            (a)
           data: query
11
         sendRequest(settings)
12
13
14
       var sendRequest = function (settings) {
15
         $.ajax(settings).done(function (response) {
           console.log(response)
17
18
  File 0 Project 0 ✓ No Issu LF 🛕 1 deprecation UTF-8 JavaScript 🐉 master 🛨 +21 📆 3 u
      ■ instagram_example.js — ~/Development/apiharmony/apih-atom-advice
    instagram exan
                       API Harmony approves of this request
       var getP:
         var que
                       Matching OpenAPI Specification "Instagram" found.
           coun

    Request matches path "/tags/{tag-name}/media/recent".

    Method "get" available for path "/tags/{tag-name}/media/recent".

                           · All required query parameters are present
         var set
                           · Payload is in the right format.
                                                                                            (b)
10
11
         sendRequest(settings)
12
13
14
       var sendRequest = function (settings) {
15
         $.ajax(settings).done(function (response) {
16
           console.log(response)
17
```

File 0 Project 0 ✓ No Isst LF 🛕 1 deprecation UTF-8 JavaScript 🔑 master 🛨 +21 🕾 3 u

### **Example: Request to Medical Lab Inferencing Service**

Video: <a href="https://youtu.be/8IJKs7rMjJI">https://youtu.be/8IJKs7rMjJI</a>

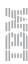

## Many research opportunities

- Generation / maintenance of specifications
  - From dynamic traces [7] or via proxies [21]
  - From documentation
  - Through code annotations [b]
- Static checking of code [8] [this work]
  - During development
  - On existing code bases
- Automatic testing of APIs

- Mining API usage
  - How are APIs used in the wild?
  - Lessons learned
- QoS measurement & mitigation [12]
- Emerging API paradigms
  - GraphQL / Apollo (Facebook, GitHub…)
  - Falcor (Netflix...)
- ...

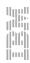

10

24 May 2017

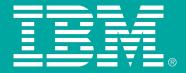

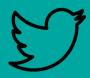

@apiHarmony

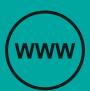

http://ibm.biz/apiharmony http://www.apiful.io

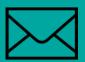

witternj@us.ibm.com annie.ying@gmail.com zhengyu@us.ibm.com laredoj@us.ibm.com dolby@us.ibm.com aslom@us.ibm.com

## **Discussion points**

- Why has web API consumption barely been subject of SE research?
- And how can we change this situation?
- Which existing SE tools & methods from library APIs can be used in the context of web APIs?

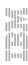

## Detect inconsistencies between analysis results and specifications

#### **Procedure**

- 1. Find all specifications that match base URL
- 2. Check usage of schema
- 3. Select specifications that also match path
- Select specifications that also match method
- Determine whether URL contains required query parameters\*
- 6. Determine whether payload matches the required schema\*

```
swagger: '2.0'
info: ...
host: api.instagram.com
basePath: /v1
schemes:
  - https
paths:
  /tags/{tag id}/media/recent:
    get:
      description: 'Get recent media for tag'
      parameters:
        - in: query
          name: count
          required: true
          type: number
      responses:
        '200':
          schema:
            $ref: '#/definitions/Message'
definitions:
  Message:
    type: object
    properties:
      from: ...
      to: ...
      body: ...
    required: from, to, body
                Example specification
```

## System context: API Harmony - find, learn about, and use web APIs

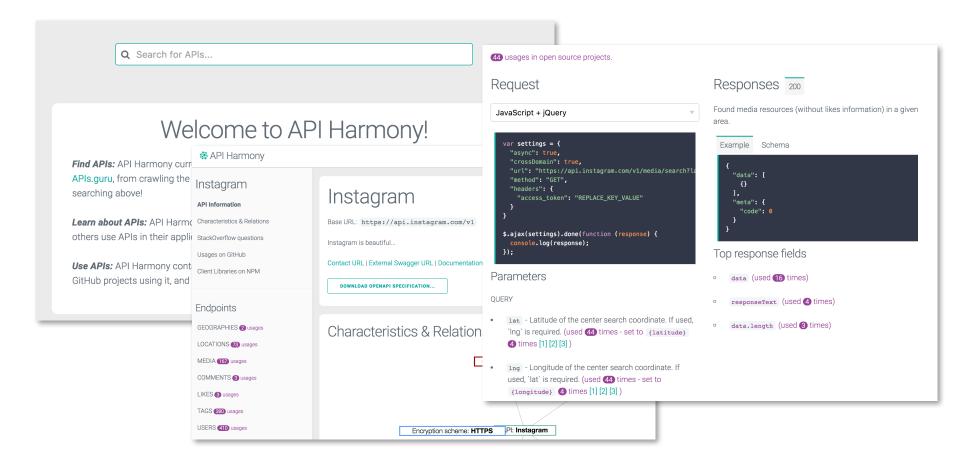

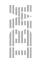

## System integration & developer work-flow

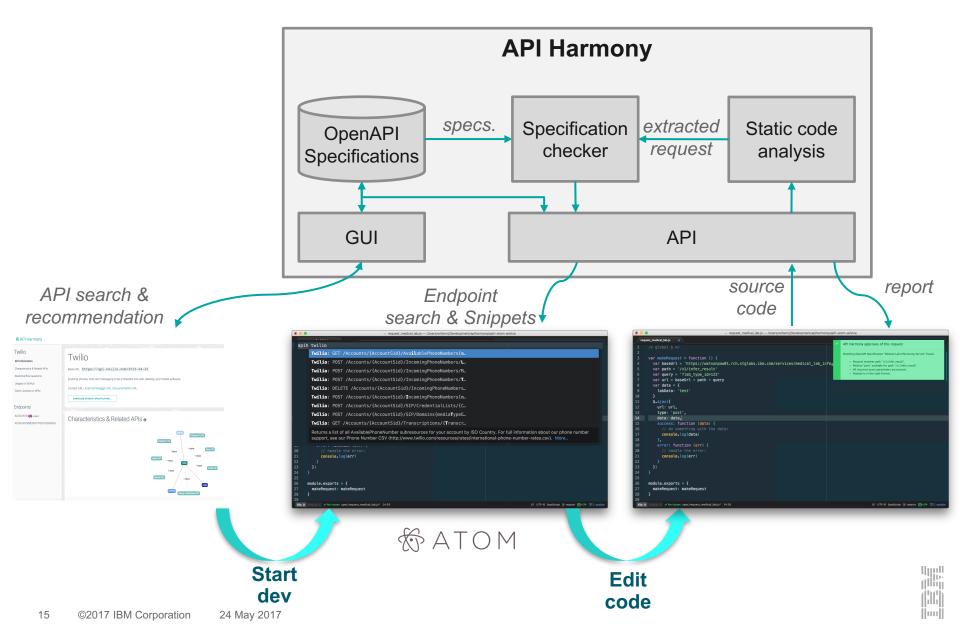

## References (1/3)

- [a] Espinha, T., Zaidman, A., & Gross, H.-G. (2014). Web API growing pains: Stories from client developers and their code. (pp. 84–93). Presented at the CSMR-WCRE, IEEE.
- [b] https://github.com/swagger-api/swagger-core

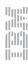

## References (2/3)

- [1] R. T. Fielding, "Architectural styles and the design of network-based software architectures," Ph.D. dissertation, U. of California, Irvine, 2000.
- [2] IBM API Harmony. <a href="https://apiharmony-open.mybluemix.net/">https://apiharmony-open.mybluemix.net/</a>.
- [3] PublicAPIs. https://www.publicapis.com/.
- [4] ProgrammableWeb. http://www.programmableweb.com/.
- [5] M. Slee, A. Agarwal, and M. Kwiatkowski, "Thrift: Scalable cross-language services implementation," *Facebook White Paper*, 2007.
- [6] M.P.Robillard, E.Bodden, D.Kawrykow, M.Mezini, and T.Ratchford, "Automated API property inference techniques," *IEEE Transactions on Software Engineering*, vol. 39, no. 5, pp. 613–637, 2013.
- [7] P. Suter and E. Wittern, "Inferring Web API Descriptions From Usage Data," in *Proc. of the Workshop on Hot Topics in Web Systems and Technologies*, 2015.
- [8] E. Wittern, A. T. T. Ying, Y. Zheng, J. Dolby, and J. A. Laredo, "Statically Checking Web API Requests in JavaScript," in Proc. of ICSE, to appear, 2017.
- [9] B. Dagenais and M. P. Robillard, "Recommending adaptive changes for framework evolution," *ACM TOSEM*, vol. 20, no. 4, p. 19, 2011.
- [10] W. Wu, Y.-G. Gue he neuc, G. Antoniol, and M. Kim, "Aura: a hybrid approach to identify framework evolution," in *Proc. of ICSE*, 2010, pp. 325–334.
- [11] Open API Initiative. <a href="https://openapis.org/specification">https://openapis.org/specification</a>.
- [12] D. Bermbach and E. Wittern, "Benchmarking web API quality," in *Proc. of the International Conference in Web Engineering*, 2016, pp. 188–206.

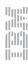

## References (3/3)

- [13] D. Li, S. Hao, J. Gui, and W. G. J. Halfond, "An empirical study of the energy consumption of android applications," in *Proc. of ICSME*, 2014, pp. 121–130.
- [14] E. Chin, A. P. Felt, V. Sekar, and D. Wagner, "Measuring user confidence in smartphone security and privacy," in Proc. of the Symposium on Usable Privacy and Security, 2012.
- [15] WADL Web Application Description Language. http://www.w3.org/Submission/wadl/.
- [16] RAML RESTful API Modeling Language. http://raml.org/.
- [17] APIs.guru Wikipedia for Web APIs. https://apis.guru/.
- [18] IBM API Connect. https://developer.ibm.com/apiconnect/.
- [19] Swagger Core Library. https://github.com/swagger-api/swagger- core. [20] swagger-jsdoc. https://github.com/Surnet/swagger-jsdoc.
- [21] S.M.Sohan, C.Anslow, and F.Maurer, "SpyREST: Automated RESTful API Documentation Using an HTTP Proxy Server," in *Proc. of ASE*, 2015, pp. 271–276.
- [22] A. Feldthaus, M. Schafer, M. Sridharan, J. Dolby, and F. Tip, "Efficient construction of approximate call graphs for JavaScript IDE services," in *Proc. of ICSE*, 2013, pp. 752–761.
- [23] M. Schäfer, M. Sridharan, J. Dolby, and F. Tip, "Dynamic determinacy analysis," in *Proc. of PLDI*, 2013, pp. 165–174.
- [24] E.Andreasenand A. Møller, "Determinacy in static analysis for jQuery," in *Proc. of OOPSLA*, 2014, pp. 17–31.
- [25] Y. Ko, H. Lee, J. Dolby, and S. Ryu, "Practically tunable static analysis framework for large-scale JavaScript applications," in Proc. of ASE, 2015, pp. 541-551.
- [26] UsageStatisticsofJavaScriptLibrariesforWebsites, August2016. https://w3techs.com/technologies/overview/javascript library/all/. [27] Atom Editor. https://atom.io/.

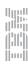